# **Besonderheiten: T-Online | Lösung, E-Mail Schnittstelle**

### Problemstellung

Trotz richtiger Einrichtung der SMTP Schnittstelle in AMPAREX klappt der E-Mail-Versand aus AMPAREX heraus nicht bzw. erhält man eine Fehlermeldung.

## Lösung I

Funktioniert in der Filialverwaltung die SMTP Schnittstelle nicht, müssen die Standardeinstellungen wie folgt angepasst werden.

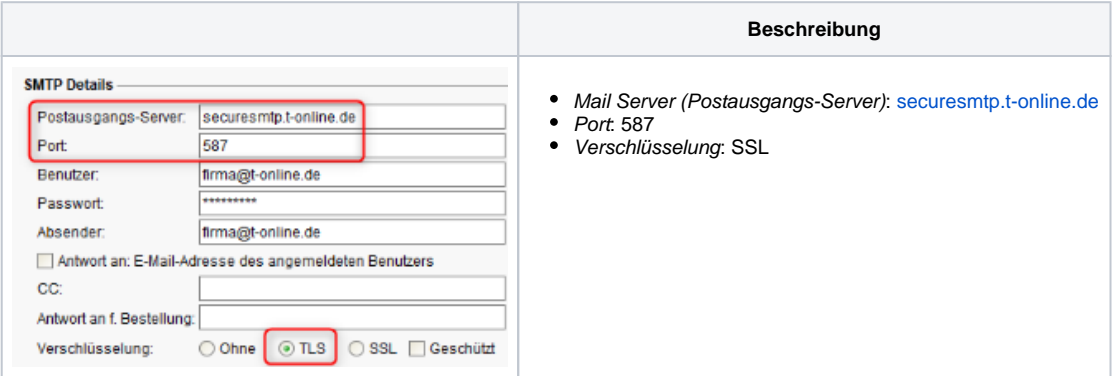

#### Lösung II

Ferner kann es vorkommen, dass T-Online das Passwort im Webbrowser 'vergisst'. Hier muss direkt über Ihren T-Online-Zugang ein neues Passwort gesetzt bzw. vergeben werden.

E-Mail-Passwort - Für das Verwenden eines E-Mail-Programms

Sie benötigen das E-Mail-Passwort zum Abruf Ihrer E-Mails über ein E-Mail-Programm (z.B. Outlook). Es ist unabhängig von dem Passwort, das Sie für das<br>Login im E-Mail-Center nutzen.

E-Mail-Passwort Kein Passwort gesetzt.

E-Mail Passwort ändern

# Lösung III

Zusätzlich muss T-Online über den WebMailer für den Login **'mit anderen Programmen'** ein separates Passwort vergeben. Dieses separate Passwort wird dann in die AMPAREX-SMTP-Schnittstelle eingetragen.